## Report of Gender Audit (2016-17 & 2017-18)

| Name and Address<br>of the College                       | : Patuck – Gala College of Commerce And Management, Patuck Campus, Rustomba Pattuck Marg, 100, Nehru Road, Vakola Junction, Santacruz (East), Mumbai - 400055                                                                                                    |
|----------------------------------------------------------|----------------------------------------------------------------------------------------------------|
| External Members of Gender Audit Committee Date of visit | <ul> <li>Dr. Parvathi Venkatesh         Principal, Mulund College of Commerce, Mumbai         </li> <li>Dr. Rashmi Oza,         Prof &amp; Head, Department of Law, University of Mumbai     </li> <li>25<sup>th</sup> April 2018</li> </ul>                                                                                                    |
| Time spent                                               | : 9 a.m. to 1 p. m.                                                                                                    |
| Objectives, Terms of reference and Scope of visit        | <ul> <li>A quality audit for the two academic years 2016-17 &amp; 2017-18</li> <li>to assess the collective capacity of the organization to examine its activities from a gender perspective;</li> <li>to review effective institutionalization of gender equality in the policies, programmes, organizational structures and proceedings (including decision-making processes) across all departments, administrative bodies and students;</li> <li>to document good practices towards the achievement of gender equality and to review whether prevailing internal practices and related support systems have been effective and reinforcing each other and whether they are being actually followed;</li> <li>to appraise the adequacy of the management control framework towards gender balance as well as the degree to which the</li> </ul> |
| of Com.                                                  | <ul> <li>administration and departments are in compliance with the applicable regulations, policies and standards.;</li> <li>.to identify gender gaps and critical challenges if any and to recommend ways of strengthening the service delivery mechanism</li> <li>to suggest possible improvements and innovations.</li> </ul>                                                                                                    |

Page 1 of 7

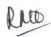

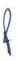

| Methodology           | : In order to meet its objectives, a situational analysis carried out through participatory audit has been conducted combining physical inspection of campus with a review of relevant documentation and conducting interviews with all stakeholders present in the premises. |
|-----------------------|----------------------------------------------------------------------------------------------------|
| Interaction held with | : Principal, librarian, all faculty, student representatives, all administrative staff, Members of Women Development Cell and IQAC, external experts from NGO                                                                                                    |

On Invitation from the Principal In Charge of Patuck Gala College of Commerce and Management, a two members Gender Audit Committee consisting of Principal Parvathi Venkatesh and Prof. Rashmi Oza visited the college on 25th April, 2018. The committee was provided with relevant information prior to the visit on Seven Key Focus Areas by the Women Development Cell of the college. The committee was briefed by I/C Principal about the gender mainstreaming initiatives of the college. After due deliberations with the stake holders of the college on vital areas of institutional functioning from gender perspective in place, the following report is presented for consideration. The draft report has been sent to the Principal for her response before finalization.

| Sr No. | Focus area       | Observations                                                    |
|--------|------------------|-----------------------------------------------------------------|
| 1      | Gender sensitive | • In all three degree programmes offered by the college, viz    |
|        | profile of the   | B.Com, B.M.S, and Banking and Insurance the data or             |
|        | institution      | student enrolment as compared to the previous year shows        |
|        |                  | that the college maintains by and large a gender balance in all |
|        |                  | courses.                                                        |
|        |                  | • Staff profile reveals predominant Female Faculty (about 70    |
|        |                  | %) but Proportion of temporary faculty to regular faculty is    |
|        |                  | high and among administrative staff around 40 % are female      |
|        |                  | Adequate number of toilets for girls available and efforts      |
|        |                  | taken to arrange facilities in the toilets keeping in mind the  |
|        |                  | need of female students. (sanitary napkin vending machines,     |
| 1      | of Commercial    | disposal bins etc )                                             |

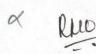

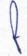

| 2  | Academic Progress                 | <ul> <li>The college is situated in a chronic traffic trouble spot and adequate security arrangements are made for safe environment for girl students.</li> <li>In class room activities, in library access and in co-curricular and extracurricular activities equal opportunities given to all gender.</li> <li>Grievance Redressal Mechanism prevails and no untoward incidents of sexual harassment / ragging etc reported in the college.</li> <li>Gender awareness and gender sensitization programmes have been conducted.</li> <li>Greater involvement of Female faculty in career advancement.</li> </ul> |
|----|-----------------------------------|----------------------------------------------------------------------------------------------------|
|    |                                   | programmes  • While proportion of female student participation is larger in academic performance meetings, there is a mixed response from gender perspective for advanced learner programme as well as for remedial initiatives.  • While female achievers retain most of academic ranks across courses, poor results of examinations in certain courses is a matter of concern.  • Online Feedback mechanism exists to a limited extent.                                                                                                    |
| 3. | Research activities               | <ul> <li>College has an annual research publication and lot of scope for young faculty for research on gender issues and Women's studies.</li> <li>The good initiative to encourage UG research by means of publishing a students' journal once in a year has a lot of scope towards woman empowerment.</li> </ul>                                                                                                    |
| 4. | Extension & Enrichment Activities | The College has initiated a gender sensitive programme<br>named as "WOMENIA FEST (2017- 2018). In selected co-<br>curricular activities of departments, (like lecture on laws)                                                                                                    |

|   |                  | <ul> <li>Overwhelming participation of girl students in regular NSS activities but few response for residential camps.</li> <li>Girls participated in large number in intra collegiate Cultural events as well as in Sports.</li> <li>Positive initiative of training on self defence technique prevalent till 2015-16 was stopped due to non-availability of trainer.</li> </ul> |
|---|------------------|----------------------------------------------------------------------------------------------------|
| 5 | Support Services | <ul> <li>Proactive WDC with constant support from external member who is a lawyer and NGO official.</li> <li>Gender balance exists in Student Council.</li> <li>Librarian conducts counselling sessions and Very few students of both sex availed the facility extended and activities arranged by of counseling cell.</li> <li>CCTV installed covering entire campus.</li> </ul> |

## **Summary of Findings**

- The main findings of the audit show that in general, all the departments and students are aware about the need for gender sensitization at a general level.
- A number of best practices undertaken through NSS and DLLE to make students to understand the social fabric; to name a few, awareness programs, sensitization programmes, Yoga camps, competitions in collaboration with NGO etc.
- Encouraging response from girl students towards enrolment in NSS as well as in DLLE. But
  the successful completion of the programme has been strikingly low in NSS. (Male 11 out of
  92 and female 11 out of 108 for ac year 2017-18)
- College WDC celebrates International Women's Day on 8<sup>th</sup> March, every year.
- The college has institutionalized its own policy of extending Maternity leave (4 months) and paternity leave (10 days) facility to staff, the same had been availed by some staff.
- Canteen seems to be closed most of the time and is open only for 15 minutes. With few eatable options, the quality of food does not seem satisfactory.
- Interaction with female students revealed that the Sanitary Napkin vending and disposal machines not functioning regularly leading to money loss and hence not of much use to them.
- A formal Counselling Cell has large scope to become proactive. Similarly, number of beneficiary under freeship/Scholarship schemes and placement arrangements had been very few.
- Girl students felt that to make surveillance more effective, <u>all CCTV</u> cameras to be switched on.
- There is a grievance redressal committee / sexual harassment / Anti-ragging Committee and
  Internal Complaints Committee as per UGC norms to prevent gender gaps and critical
  challenges and no adverse case had been reported during the period of reference.
- Gender Policy yet to be formalized. On detailed review, it was observed that, some of the
  practices are yet to be followed in compliance with applicable standards of a Gender Policy.

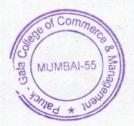

OX

Puo

2

## Recommendations:

As the college is keen in implementing effective Gender Policy, the auditors recommend the following with respect to the Gender Audit conducted in the College:

- 1. The WDC in collaboration with IQAC / College Development Council to formalize a Gender policy for the institution.
- Taking advantage of encouraging response from female students, advanced learners scheme and remedial coaching measures be made systematic to encourage achievers and to minimize dropouts respectively.
- 3. Girls to be encouraged to participate in Yoga Wellness Camps for healthy body and mind.
- 4. It is necessary to conduct regular Self defence courses, gender sensitization programmes periodically and imparting continuing education on gender sensitivity.
- 5. Feedback mechanism to be made more effective by obtaining response from all students with the help of technology; on the basis of detailed statistical analysis in the IQAC, the actions initiated in response can be notified to bring confidence in the minds of students.
- 6. Attention needed towards improvement in infrastructural facilities like more space in LCR, cleanliness and hygiene in ladies' wash rooms, improvement in canteen facility etc The space for women nonteaching staff and sweepers (especially for Class IV employees)need to be expanded to enable them to change clothing and relax when needed.
- 7. Girl students expect more friendly approach from lady support staff and watchmen.
- 8. Response to grievances recorded in suggestions box be commenced on Regular intervals and action taken within reasonable time period be displayed on notice board to develop faith of girl students on the system.

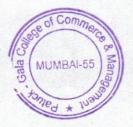

X

Ruo

8

- Some of the Gender sensitive Human Resource Policies (e.g. maternity/paternity leave facility, remedial teaching, Counselling etc) if implemented as per applicable standards can prove more effective.
- 10. Certain processes (e.g. cleanliness, Feedback methodology, CCTV surveillance etc) could benefit from further review in order to improve their efficiency, fairness and consistency from gender perspective.
- 11. Understanding to be generated among student community of the extent to which gender equality has been internalized and acted upon by staff by identifying and sharing information on mechanisms, practices and attitudes that have made a positive contribution in the college;
- 12. An ongoing process of benchmarking and accountability framework may be introduced to measure progress in promoting gender equality.

MUMBAI-55 MANAGE \* 13Med \* 13Med \* 13M

Dr. Rashmi Oza

External Auditor

Dr. Parvathi Venkatesh

External Auditor

I/c Principal

Patuck - Gala College of Commerce & Management Santacruz (E), Mumbai-400 055